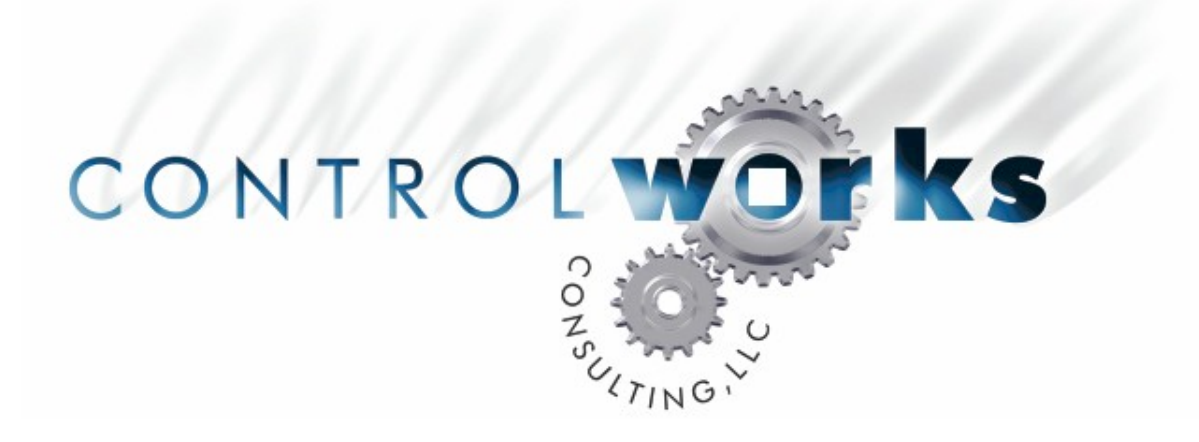

# Audio-Technica MX-381 Mixer Crestron Module Module Application Guide

# **Description**

This module allows any Crestron 2-series or X-generation processor to control one or more (up to 16) Audio-Technica MX-381 automatic microphone mixers via a single RS-232 port. Many commands are supported, including:

- Setup threshold level, gate hold time, and individual channel gate attenuation levels
- Activate and deactivate input attenuation on a channel-by-channel basis
- Turn phantom power on and off on a channel-by-channel basis
- Activate and deactivate priority status for each channel
- Enable and disable low cut filter for each channel
- Force individual channels gates open
- Force individual channels gates closed
- Configure each channel direct output to be either before or after the gate
- Configure main output as mic or line level
- Activate or deactivate output limiter
- Turn NOMA (Number of Open Microphones Attenuated) on or off
- Configure master LED display to be before or after the master volume knob
- Lock or unlock the keys on the front panel of the mixer
- Put mixer in auto or manual mode
- Polling for the total number of slave mixers connected

There is no feedback provided by the mixer for most commands.

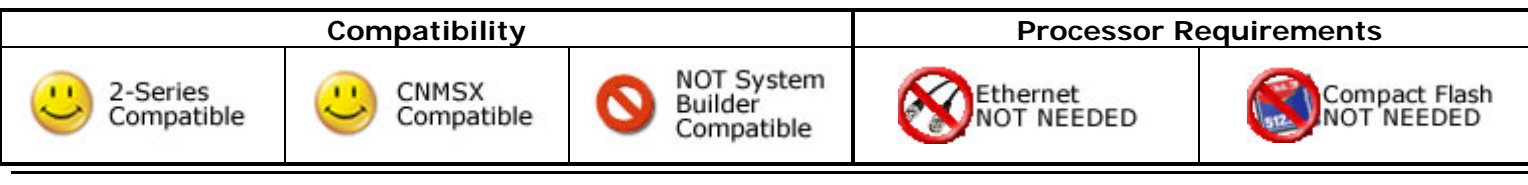

Audio Technica AT-MX381 v1 controlWorks Consulting, LLC Telephone: (+1)440-449-1109 support@controlworks.com http://www.controlworks.com

# **Serial Cable Pinout**

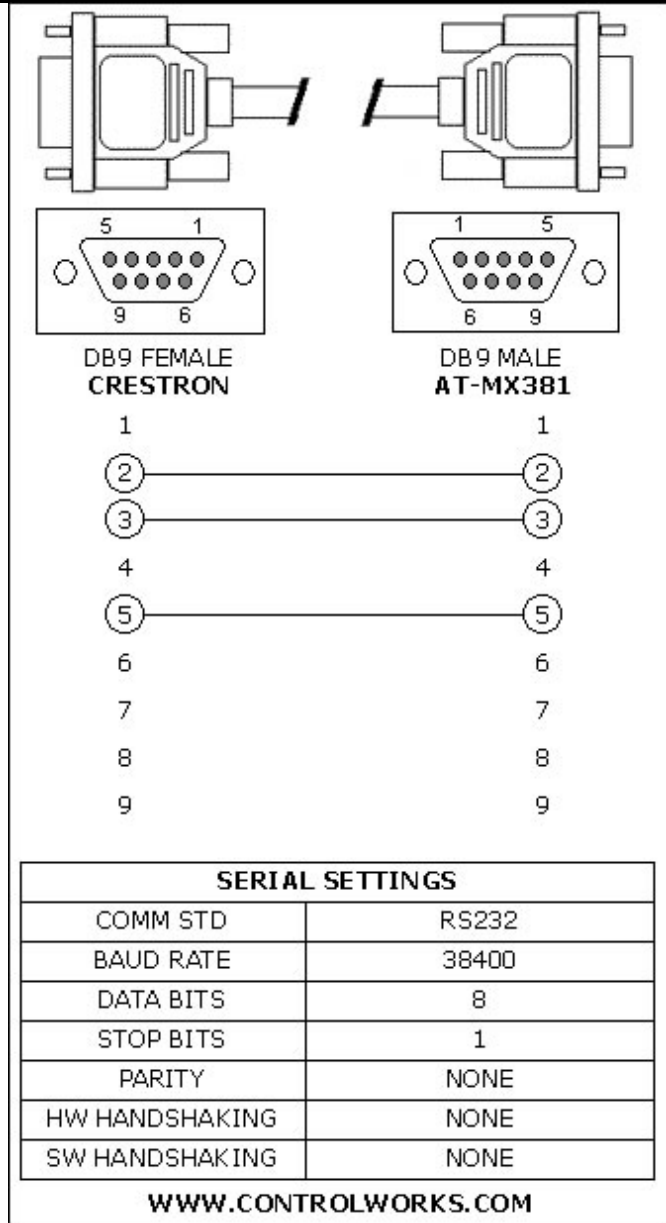

## **Module Application**

Multiple mixers that have been linked together using the MiniDin8 "link" connectors on the mixers can be controlled from the single RS-232 port on the master device. The master device should have a link cable in it's LINK IN, running to the LINK OUT of the first slave, and so on. Power up the slave units first, and the master last.

The RS-232 cable from the Crestron processor **must be connected to the Master MX-381.** The serial ports on the slave mixers do not function.

The DB-25 logic port takes precedence over the RS-232 port. It is recommended that the DB-25 logic port not be used in conjunction with Crestron control.

**You absolutely must insert one (1) instance of the Global Functions module** in your program, even if you do not need to control any of the global functions. This module performs all of the ACK sequences for communicating with the mixers. **The Unit Functions module will not work without the Global Functions module**.

# **Signal and Parameter Descriptions**

Bracketed signals such as "[signal\_name]" are optional signals

## **Global Functions Module**

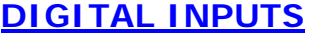

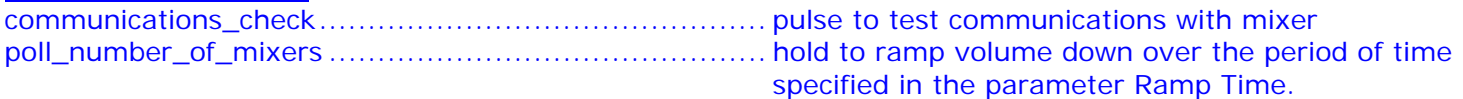

## **SERIAL INPUTS**

mixer\_rx\$................................................................ tie to rx\$ of RS-232 port

## **DIGITAL OUTPUTS**

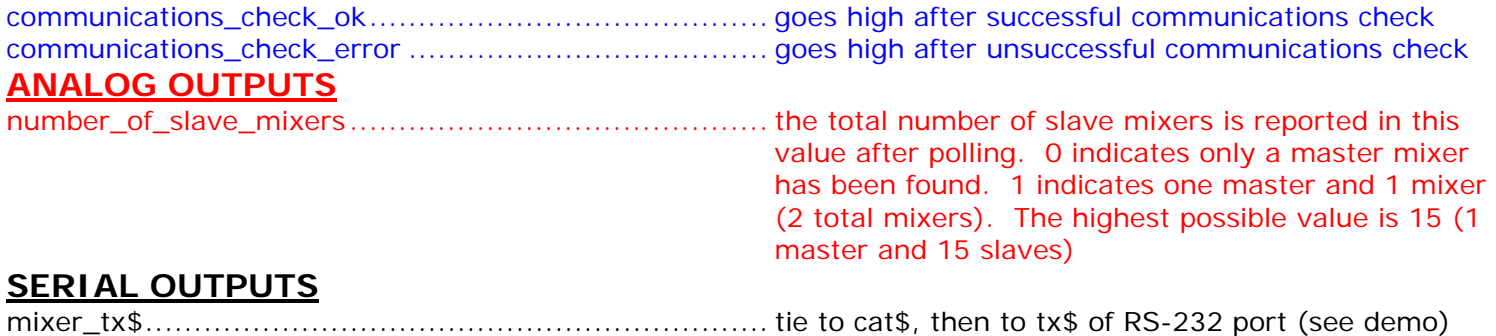

#### **Unit Functions Module DIGITAL INPUTS**

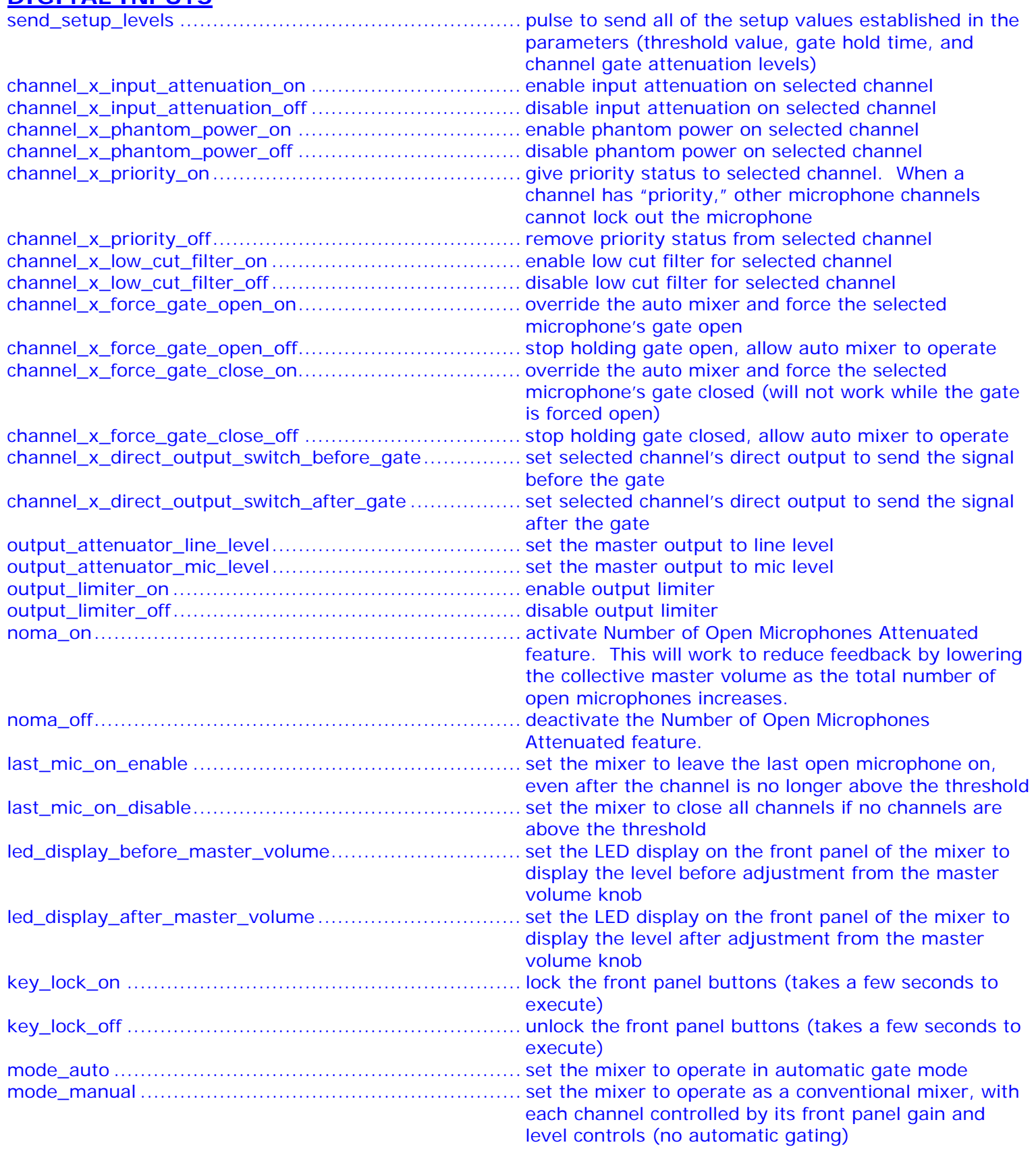

## **SERIAL OUTPUTS**

mixer\_tx\$................................................................ tie to cat\$, then to tx\$ of RS-232 port (see demo)

Audio Technica AT-MX381 v1 ControlWorks Consulting, LLC

## **PARAMETERS**

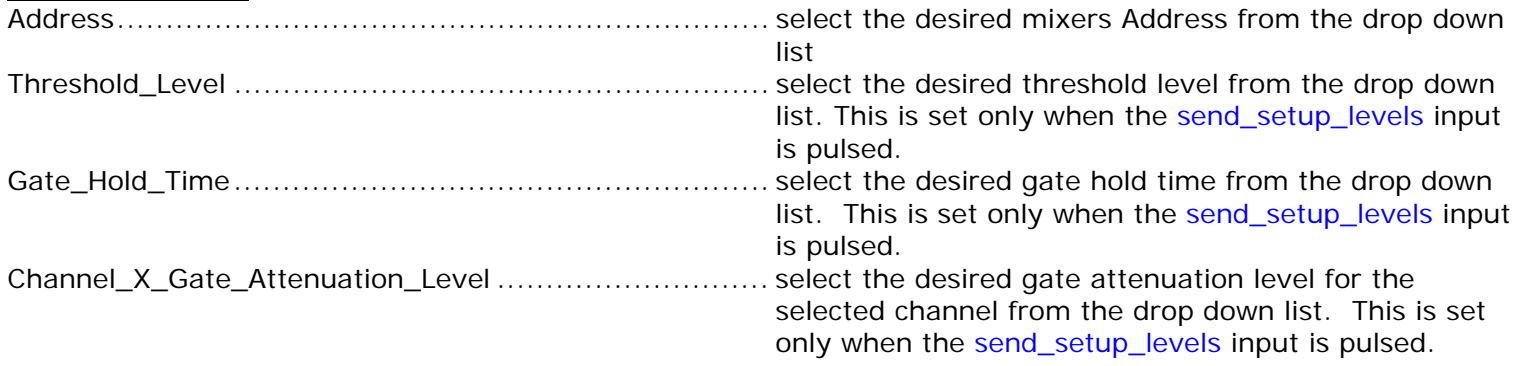

This module is supported by ControlWorks Consulting, LLC. Should you need support for this module please email support@controlworks.com or call us at 440-449-1100. ControlWorks normal office hours are 9 AM to 5 PM Eastern, Monday through Friday, excluding holidays.

Before calling for support, please ensure that you have loaded and tested operation using the included demonstration program and touchpanel(s) to ensure that you understand the correct operation of the module. It may be difficult for ControlWorks to provide support until the demonstration program is loaded.

Updates, when available, are automatically distributed via Email notification to the address entered when the module was purchased. In addition, updates may be obtained using your username and password at http://www.thecontrolworks.com/customerlogin.aspx.

## **Distribution Package Contents**

The distribution package for this module should include:

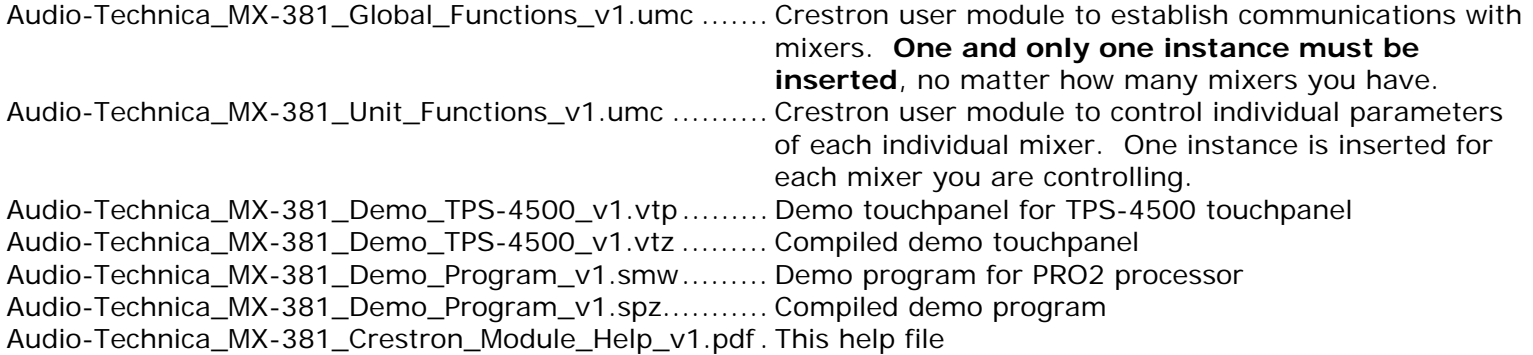

v1 tom@controlworks.com 2006.04.24 First release

## **Development Environment**

This module version was developed on the following hardware and software. Different versions of hardware or software may or may not operate properly. If you have questions, please contact us.

## **Hardware**

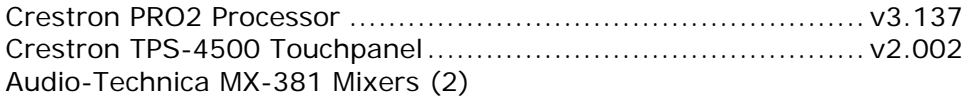

#### **Software**

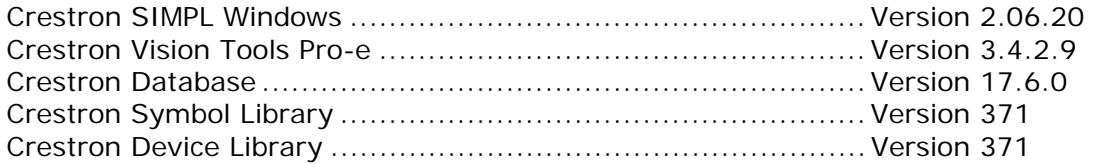

# **ControlWorks Consulting, LLC Module License Agreement**

### **Definitions:**

*ControlWorks*, *We*, and *Us* refer to ControlWorks Consulting, LLC, with headquarters located at 701 Beta Drive, Suite 22 Mayfield Village, Ohio 44143-2330. *You* and *Dealer* refer to the entity purchasing the module. *Client* and *End User* refer to the person or entity for whom the Crestron hardware is being installed and/or will utilize the installed system. *System* refers to all components described herein as well as other components, services, or utilities required to achieve the functionality described herein. *Module* refers to files required to implement the functionality provided by the module and may include source files with extensions such as UMC, USP, SMW and VTP. *Demo Program* refers to a group of files used to demonstrate the capabilities of the Module, for example a SIMPL Windows program and VisionTools Touchpanel file(s) illustrating the use of the Module but not including the Module. *Software* refers to the Module and the Demo Program.

#### **Disclaimer of Warranties**

ControlWorks Consulting, LLC software is licensed to You as is. You, the consumer, bear the entire risk relating to the quality and performance of the Software. In no event will ControlWorks Consulting, LLC be liable for direct, indirect, incidental or consequential damages resulting from any defect in the Software, even if ControlWorks Consulting, LLC had reason to know of the possibility of such damage. If the Software proves to have defects, You and not Us must assume the cost of any necessary service or repair resulting from such defects.

#### **Provision of Support**

We provide limited levels of technical support only for the most recent version of the Module as determined by Us. We do not provide support for previous version of the module, modifications to the module not made by Us, to persons who have not purchased the module from Us. In addition, we may decline to provide support if the Demo Program has not been utilized. We may withdraw a module from sale and discontinue providing support at any time and for any reason, including, for example, if the equipment for which the Module is written is discontinued or substantially modified. The remainder of your rights and obligations pursuant to this license will not be affected should ControlWorks discontinue support for a module.

#### **Modification of Software**

You may not decrypt (if encrypted), reverse engineer, modify, translate, disassemble, or de-compile the Module in whole or part. You may modify the Demo Program. In no event will ControlWorks Consulting, LLC be liable for direct, indirect, incidental or consequential damages resulting from You modifying the Software in any manner.

#### **Indemnification/Hold Harmless**

ControlWorks, in its sole and absolute discretion may refuse to provide support for the application of the Module in such a manner that We feel has the potential for property damage, or physical injury to any person. Dealer shall indemnify and hold harmless ControlWorks Consulting LLC, its employees, agents, and owners from any and all liability, including direct, indirect, and consequential damages, including but not limited to personal injury, property damage, or lost profits which may result from the operation of a program containing a ControlWorks Consulting, LLC Module or any component thereof.

#### **License Grant**

Software authored by ControlWorks remains the property of ControlWorks. ControlWorks grants You the nonexclusive, non-transferable, perpetual license to use the Software authored by ControlWorks as a component of Systems programmed by You. This Software is the intellectual property of ControlWorks Consulting, LLC and is protected by law, including United States and International copyright laws. This Software and the accompanying license may not be transferred, resold, or assigned to other persons, organizations or other Crestron Dealers via any means.

## **The use of this software indicates acceptance of the terms of this agreement.**

Copyright (C) 2009 ControlWorks Consulting, LLC All Rights Reserved – Use Subject to License. US Government Restricted Rights. Use, duplication or disclosure by the Government is subject to restrictions set forth in subparagraphs (a)-(d) of FAR 52.227-19.